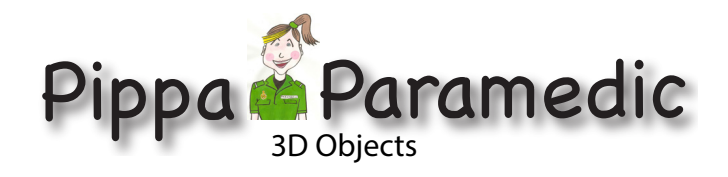

## **Crash In A Box**

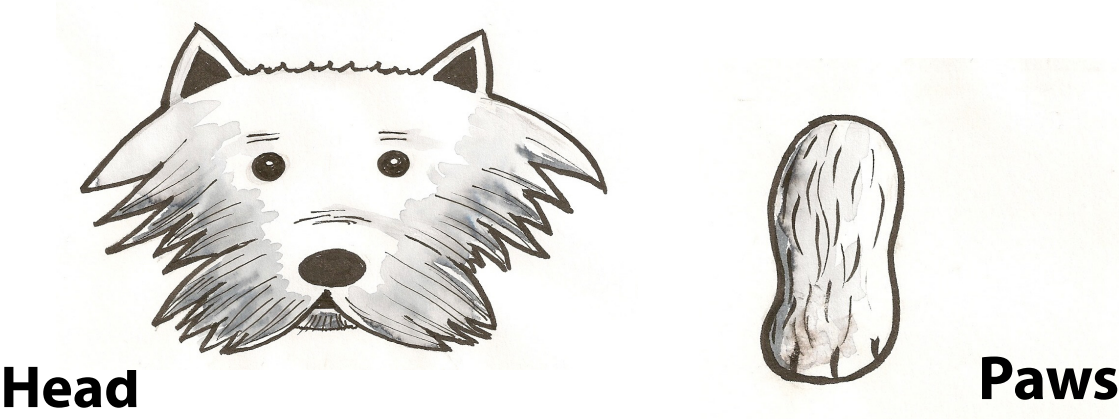

- **1. Print out this sheet.**
- **2. Colour Crash's head and paws.**
- **3. Cut these out carefully.**
- **4. Draw or get hold of a box and colour it.**
- **5. Make sure the box is a different colour than** 
	- **Crash's head and paws.**
- **6. Paste Crash's Paws onto the box (see below) then Crash's Head.**

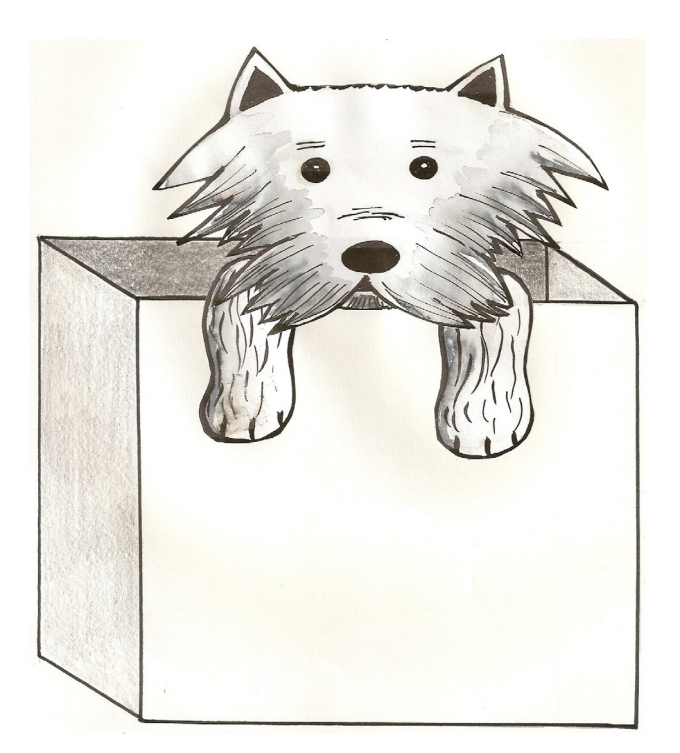